#### CSE201: Advanced Programming

# **Lecture 09: Generic Programming**

#### Vivek Kumar Computer Science and Engineering IIIT Delhi vivekk@iiitd.ac.in

#### **Last Lecture**

#### **Class Object**

o Correct implementation of equals method

}

- o Comparing objects
	- § Comparable interface
	- § Comparator interface
- o Copying objects

```
public class Rectangle implements Comparable<Rectangle> {
    private int sideA, sideB, area;
    public Rectangle (int a, int b) \{ \ldots \}@Override
    public int compareTo(Rectangle o) {
      if(area == o.area) return 0;
      else if(area < o.area) return -1;
      else return 1;
    }
}
```

```
public class BankAccount implements Cloneable {<br>private String name;<br>private List<String> transactions;<br>public BankAccount clone() {<br>try{<br>mankAccount clone() = (BankAccount) super.clone();<br>copy.transactions = new ArrayLi
```

```
1. public class Point {
                 2. private int x, y;
                 3. public Point(int x, int y) \{ \ldots \}4. @Override
                 5. public boolean equals(Object o1) {
                 6. if(o1 != null && getClass() == o1.getClass()) {
                 7. Point o = (Point) o1; //type casting<br>8. enturn (x==0.x && y==0.y):
                                  return (x == 0.x 88 y == 0.y);\frac{9}{10}.
                 10. else {
                                  return false:
                 \begin{array}{cc} 12. & \\ 13. & \end{array}13. }
                 14. }
                 15. // subclass of Point
                 16. class Point3D extends Point {<br>17. private int z:
                 17. private int z;<br>18. public Point3D
                 18. public Point3D(int \anglez) { ... }<br>19. @Override
                 19. @Override<br>20. public.bo
                            public boolean equals(Object o1) {
                 8. if(o1 != null && getClass() == o1.getClass()) {
                 9. Point3D o = (Point3D) o1; //type casting<br>8. Peturn (super.equals(o1) & z == 0.7):
                                  8. return (super.equals(o1) && z==o.z);
                 \frac{9}{10}.
                 10. else {
                                  return false;
                 12.13. }
                 14. }
      public class RectangleAreaComparator<br>
implements Comparator<Rectangle> {<br>
@Override<br>
public int compare(Rectangle r1, Rectangle r2) {<br>
return r1.getArea() - r2.getArea();
© Vivek Kumar
```
# **Today's Lecture**

- Generic programming in Java
	- o What?
	- o Why?
	- o How?
	- o What not to do in generic programming?
- Quiz-2

#### **Question**

- By using any of the concepts taught till now in this course, how can you store different types of objects in a same datastructure
	- o E.g., String, Integer, Float, etc. ?

# **Approach 1**

```
public class MyGenericList {
     private ArrayList myList;
    public MyGenericList() {
       myList = new ArrayList();
     }
    public void add(Object o) {
        myList.add(o);
 }
    public Object get(int i) {
        return myList.get(i);
     }
     public static void main(String[] args) {
       MyGenericList generic = new MyGenericList();
      generic.add("hello");
      generic.add(10);
      generic.add(10.23f);
 ......
```
}

}

```
String str = (String) generic.get(0); // OK
String str = (String) generic.get(1); // NOT OK
```
- Using inheritance we know Object class can hold any type of objects
	- <sup>o</sup> We can create ArrayList of objects
- Problems we face:
	- o Mandatory type casting while getting the object from list
	- o No error checking while adding objects as we are allowed to add any type of objects
		- § Wrong type casting can land you with runtime errors

# **Approach 2**

```
public class MyGenericList {
     private ArrayList myList;
    public MyGenericList() {
        myList = new ArrayList();
 }
    public void add(Object o) {
        myList.add(o);
 }
    public Object get(int i) {
        return myList.get(i);
 }
     public static void main(String[] args) {
       MyGenericList generic = new MyGenericList();
      generic.add("hello");
      generic.add(10);
      generic.add(10.23f);
       ......
      String str = (String) generic.get(0); // OK
      if(generic.get(1) instanceof String) {
        String str = (String) generic.get(1); // OK
      } 
 }
}
```
- We can use instanceof keyword to verify the type of object retrieved from get() function
	- o Is this programmer friendly?
	- o How many such "if" when you have several different types of objects in the list?

# **Approach 3**

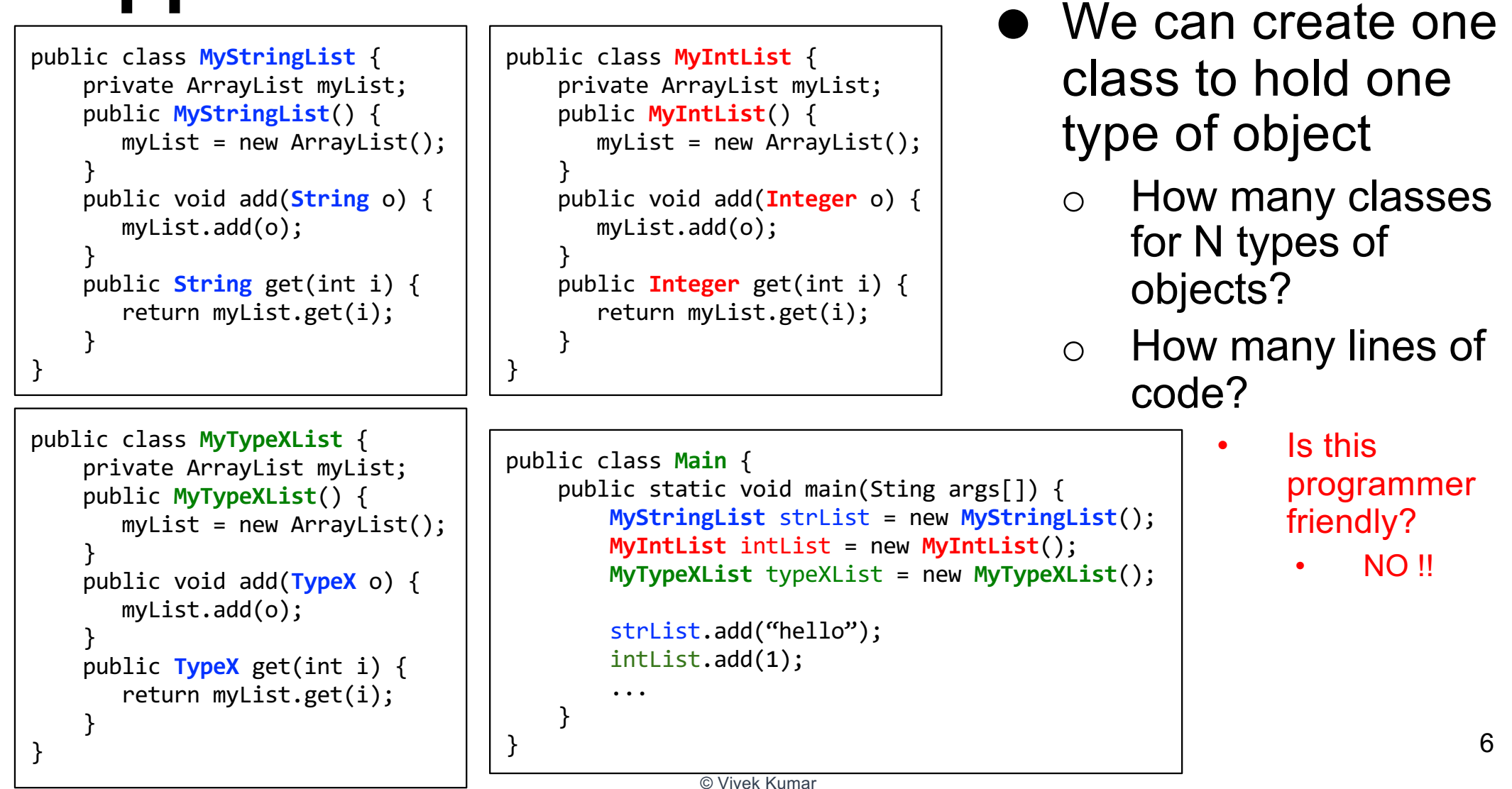

#### **Solution: Generic Programming**

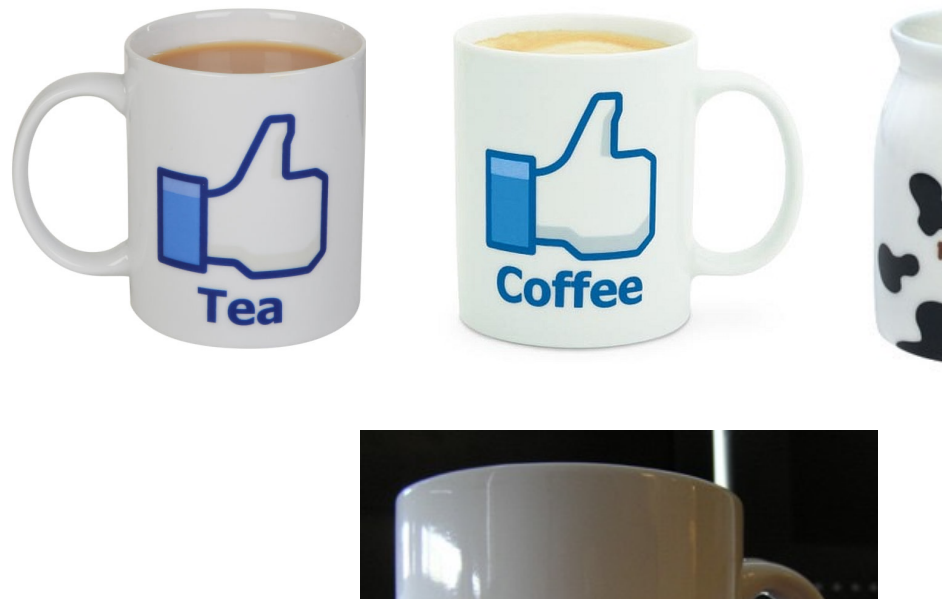

 $Cup<sub>1</sub>$ 

- hold different types of liquid In the notation  $Cup < T$ :  $\circ$  T = Coffee  $\circ$  T = Tea  $\circ$  T = Milk
	- $\circ$  T = Soup
	- o ……

Cup == Generic Container

Our generic cup can

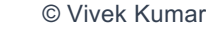

## **Implementing generics**

**// a parameterized (generic) class** public class **name**<**Type**> { or

public class **name**<**Type1**, **Type2**, ..., **TypeN**> {

- o By putting the **Type** in < >, you are demanding that any client that constructs your object must supply a type parameter
	- You can require multiple type parameters separated by commas
- o The rest of your class's code can refer to that type by name
- o The type parameter is *instantiated* by the client. (e.g.  $E \rightarrow$  String)

#### **Solution to our Problem**

```
public class MyGenericList <T> {
     private ArrayList <T> myList;
    public MyGenericList() {
        myList = new ArrayList <T>();
 }
    public void add(T o) {
        myList.add(o);
 }
    public T get(int i) {
        return myList.get(i);
 }
}
```
- Using generic programming we don't have to implement different classes for different object types
	- o Programmer friendly code!
- We just have to create different instances of MyGenericList for different objects

```
public class Main {
     public static void main(Sting args[]) {
        MyGenericList<String> strList = new MyGenericList<String>(); 
        MyGenericList<Integer> intList = new MyGenericList<Integer>();
        strList.add("hello");
        intList.add(1);
         ...
    }
}
```
#### **A Generic Class with Multiple Fields**

● Let's create a class that could contain two different types of field, and type of both the fields are unknown

#### **Generic Class with Two Fields (1/3)**

```
public class Pair <T1, T2> {
    private T1 key;
   private T2 value;
   public Pair(T1 _k, T2 _v) {
       key = k; value = v;
     }
   public T1 getKey() { return key; }
   public T2 getValue() { return value; }
}
```

```
public class Main {
     public static void main(Sting args[]) {
        MyGenericList<Pair> db = 
                    new MyGenericList<Pair>();
        db.add(new Pair<String, Integer>("John", 2343));
        db.add(new Pair<String, Integer>("Susane", 8908));
         ...
    }
}
```
- Why this code isn't correct?
	- o Database class instantiated without specifying the type of its two fields

#### **Generic Class with Two Fields (2/3)**

```
public class Pair <T1, T2> {
    private T1 key;
   private T2 value;
   public Pair(T1 _k, T2 _v) {
      key = k; value = v;
 }
   public T1 getKey() { return key; }
   public T2 getValue() { return value; }
}
```

```
public class Main {
    public static void main(Sting args[]) {
        MyGenericList<Pair<String, Integer>> db = 
                    new MyGenericList<Pair>();
        db.add(new Pair<String, Integer>("John", 2343));
        db.add(new Pair<String, Integer>("Susane", 8908));
         ...
    }
}
```
- Why this code isn't correct
	- o During instantiation we have to declare the type of fields in Database class on both RHS and LHS of statement

#### **Generic Class with Two Fields (3/3)**

```
public class Pair <T1, T2> {
    private T1 key;
   private T2 value;
   public Pair(T1 _k, T2 _v) {
      key = k; value = v;
 }
   public T1 getKey() { return key; }
   public T2 getValue() { return value; }
}
```

```
● This is the correct
  implementation and 
  usage of a generic 
  class with multiple 
  fields
```

```
public class Main {
    public static void main(Sting args[]) {
        MyGenericList<Pair<String, Integer>> db = 
                    new MyGenericList<Pair<String, Integer>>();
        db.add(new Pair<String, Integer>("John", 2343));
        db.add(new Pair<String, Integer>("Susane", 8908));
         ...
    }
}
```
### **Goals for Generic Programming**

- Writing code that can be reused for objects of many different types
	- Programmer friendly
- For example, you don't want to program separate classes to collect String and Integer objects

#### **Behind the Scene: Generics are Implemented using Type Erasures**

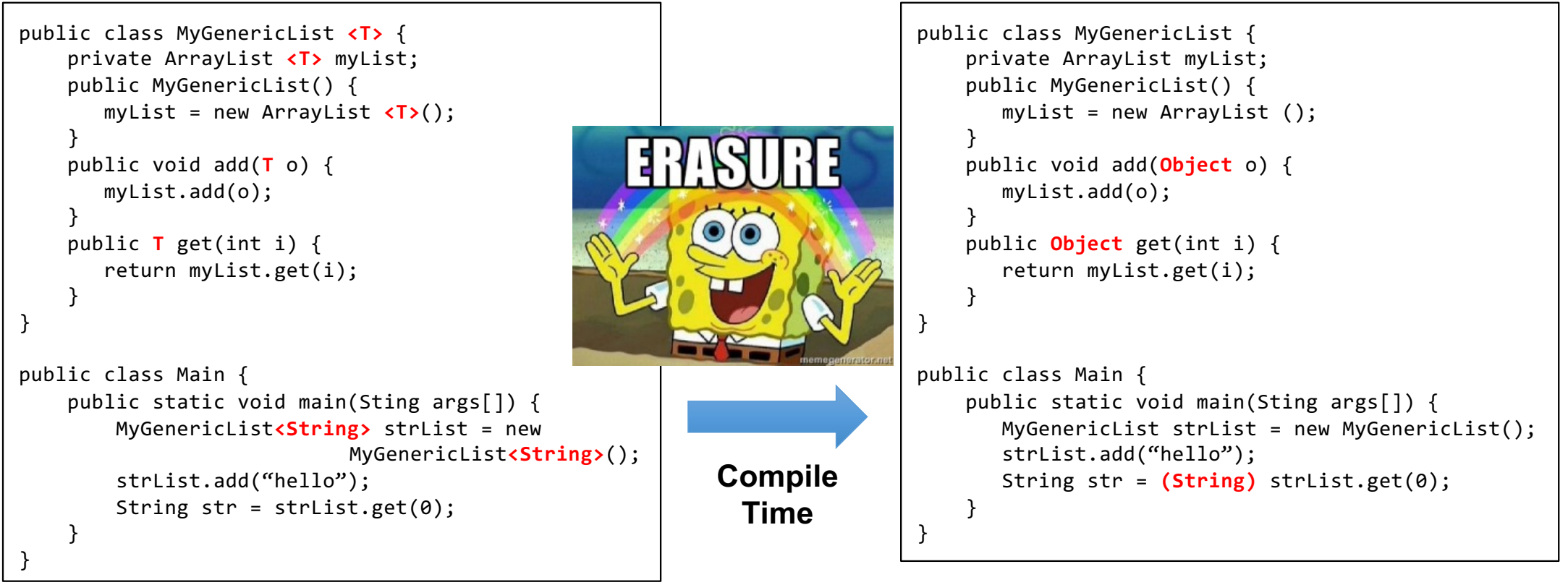

- Compiler erases all parameter type information (type erasure)
- Compiler also ensures proper typecasting

© Vivek Kumar

# **Restrictions (1/6)**

- Which of the following is correct?
	- 1. MyGenericList <double> var = new MyGenericList<Double>();
	- 2. MyGenericList <Double> var = new MyGenericList<Double>();

Type Parameters Cannot Be Instantiated with Primitive Types ! – No double, only Double

```
Restrictions (2/6)
```

```
public class MyGenericClass<T> {
```
......

}

}

```
 public void doSomething() { 
    T my var = new T(); // ERROR
}
```

```
public static void main(String[] arg){
 ......
```
- Instantiating Type variable is not allowed
	- o Compile time error
	- o Type erasure removes the type information at runtime and hence its impossible to figure out the type at runtime

```
Restrictions (3/6)
```

```
public class MyGenericClass<T> {
     ......
     static <T> void doSomething(List<T> list) { 
         if(list instanceof ArrayList<Integer>) {
 }
    }
    public static void main(String[] arg){
        .....
     }
}
```
- Cannot use casts or instanceof with parameterized types
	- o Compile time error
	- o Type erasure removes the type information at runtime and hence its impossible to figure out the type at runtime

```
Restrictions (4/6)
```

```
public class MyGenericClass<T> {
```

```
 private static T field;
```
......

}

```
 public static void main(String[] arg){
    MyGenericClass<Integer> c1 = new .....
    MyGenericClass<String> c2 = new .....
    MyGenericClass<Double> c3 = new .....
     // What is the type of "field" now ?
 }
```
- Cannot declare static fields whose types are Type parameter
	- $\circ$  If it was allowed then in the code shown here what will be the Type of "field" as it's a static object hence shared by c1, c2 and c3

#### **Restrictions (5/6)**

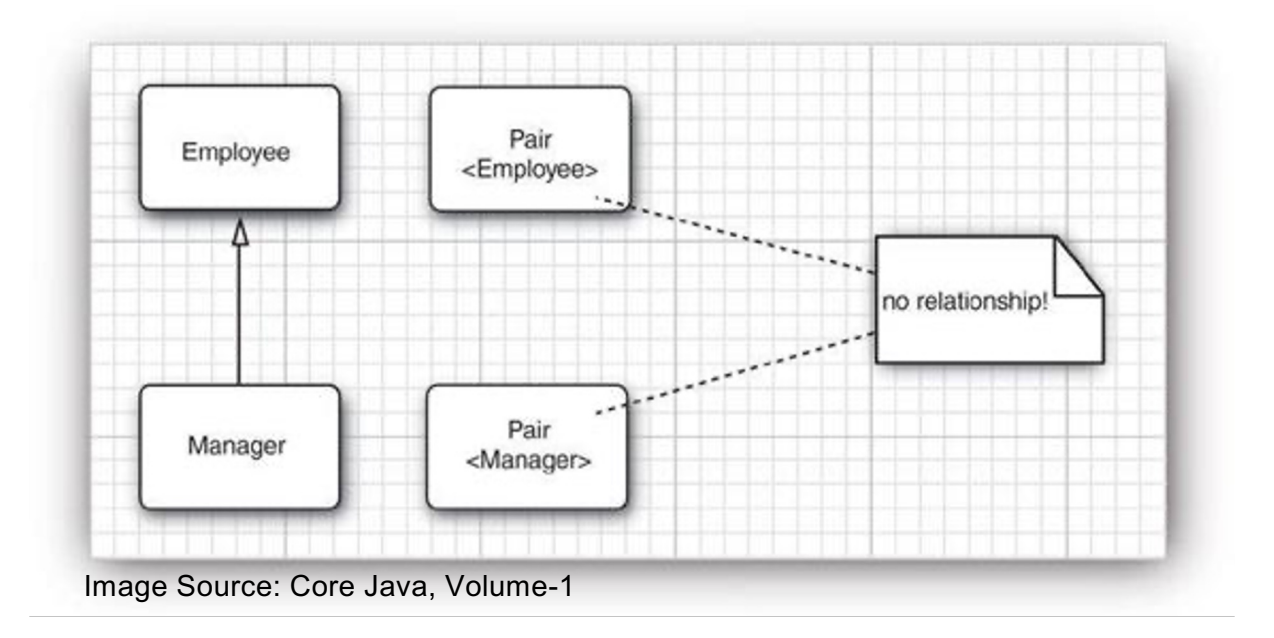

- **Generic does not** support sub-typing
	- $\circ$  If a class Employee is the superclass (parent) for a class Manager, then for a generic class Pair<T>, it does not mean Pair<Employee> also becomes the superclass (parent) for Pair<Manager>

```
Restrictions (6/6)
```

```
public class MyGenericClass<T> {
```
......

```
 public void doSomething() { 
         T[] my_arr = new T[10]; // ERROR 
    }
    public static void main(String[] arg){
        // ERROR
         MyGenericClass<String>[] str_array
                    = new 
MyGenericClass<String>[10];
     }
}
```
- Generic array creation is not allowed
	- o Solution: create array of Object and typecast that array to generic type

#### **Why Generic Array Creation not Allowed ?**

```
// Legal statement (arrays are covariant)
Object array \lceil = new Integer [10];
// Compilation error below (generics are invariant)
List<Object> myList = new ArrayList<Integer>();
```

```
// Below line incorrect but let's assume its 
correct
List<Integer> intList[] = new 
ArrayList<Integer>[5];
List<String> stringList = new ArratList<String>();
```

```
stringList.add("John");
```

```
Object objArray[] = intList;
objArray[0] = stringList;
```

```
© Vivek Kumar
// This will generate ClassCastException
int my_int_number = objArray[0].get(0);
```
- Arrays are covariant
	- o Subclass array type can be assigned to superclass array reference
	- Generics are invariant
		- o Subclass type generic type cannot be assigned tó superclass generĭc reference
- If generic array creation was allowed then compile time strict type checking cannot be inforced
	- o Rutnime ClassCastException will be generated in the example here

# **Is there any Problem in Below Code?**

```
public class Main {
     .....
   public static void print(ArrayList<Object> 
list){
        for(Object o: list) 
           System.out.println(o);
 }
   public static void main(String[] arg){
       ArrayList<Integer> I = new
                       ArrayList<Integer>();
        I.add(1);
        I.add(2);
        ArrayList<String> S = new 
                       ArrayList<String>();
       S.add("Bob");
       S.add("Paul");
       print(I);
       print(S);
    }
} © Vivek Kumar
```

```
● The code won't compile
```
- Although Object is superclass for Integer and String class, it does not mean that in the print method, ArrayList<Object> can hold ArrayList<Integer> or ArrayList<String>
	- o Restriction-5 discussed in this lecture
- How to resolve this issue?

#### **The WildCard to our Rescue !**

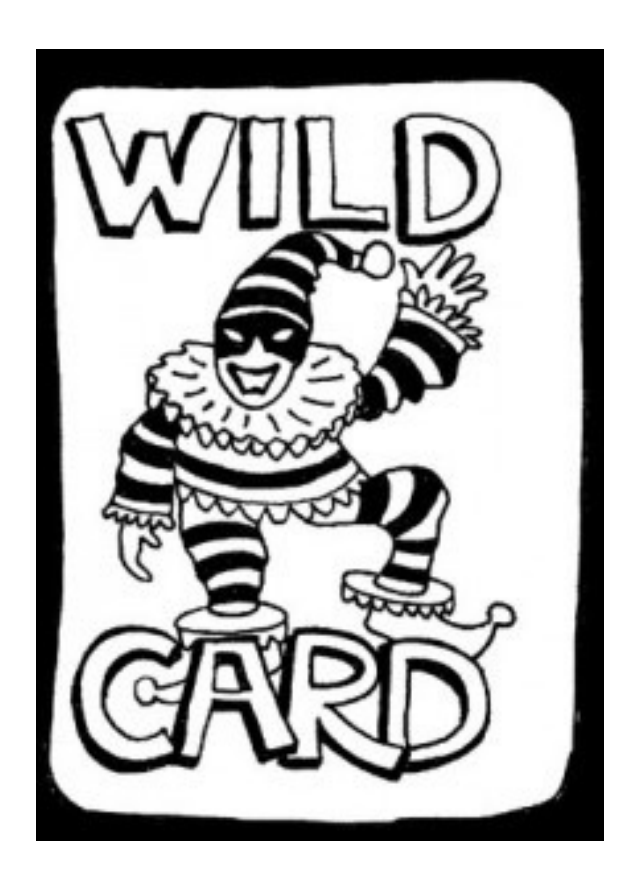

© Vivek Kumar

#### **The WildCard "?" to our Rescue !**

```
public class Main {
     .....
   public static void print(ArrayList<\{ > list){
         for(Object o: list) 
             System.out.println(o);
 }
    public static void main(String[] arg){
        ArrayList<Inter>Integer> I = new ArrayList<Integer>();
         I.add(1);
         I.add(2);
         ArrayList<String> S = new 
                         ArrayList<String>();
        S.add("Bob");
        S.add("Paul");
        print(I);
        print(S);
    }
}
                                           © Vivek Kumar
```
- We just need **one** change in our code
- Simply use a wildcard character as type variable in the parameter ArrayList in print method

o *Actually, even if you* 

#### **More Meaningful Example of Wildcard (1/2)**

```
public class Main {
 .....
    static void print(ArrayList<? extends Car>
list){
         .......
    }
   public static void main(String[] arg){
         .......
    }
}
```
- Upper bounded wildcard
	- o Here the print method will only accept ArrayList of Car type or its subclass type

#### **More Meaningful Example of Wildcard (2/2)**

```
public class Main {
 .....
  static void print(ArrayList<? super Integer> list){
         .......
   }
  public static void main(String[] arg){
         .......
   }
}
```
- Lower bounded wildcard
	- $\circ$  Here the print method will only accept ArrayList of Integer or any Type that is supertype of Integer
		- Integer
		- Number
		- Object

#### **Next Lecture**

● Exception Handling